# AXXESS RCM FLOW CHART

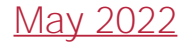

#### **Claims**

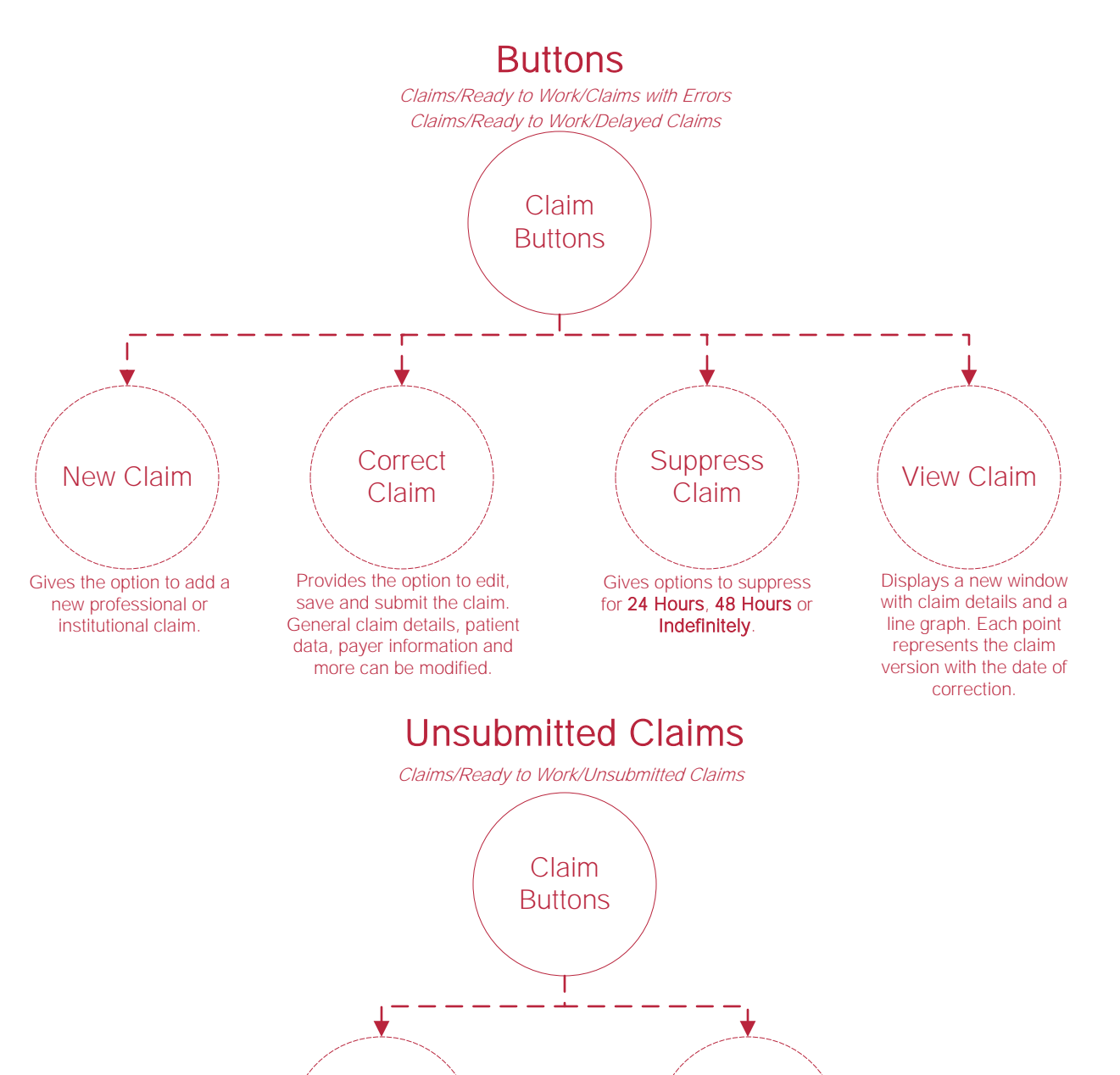

**Continue Correcting** 

Provides the option to edit, save and submit the claim. General claim details, patient data, payer information and more can be modified.

Incomplete Deleted claims are completely removed from the system and will have to be recreated.

Delete

Claim

## **Eligibility**

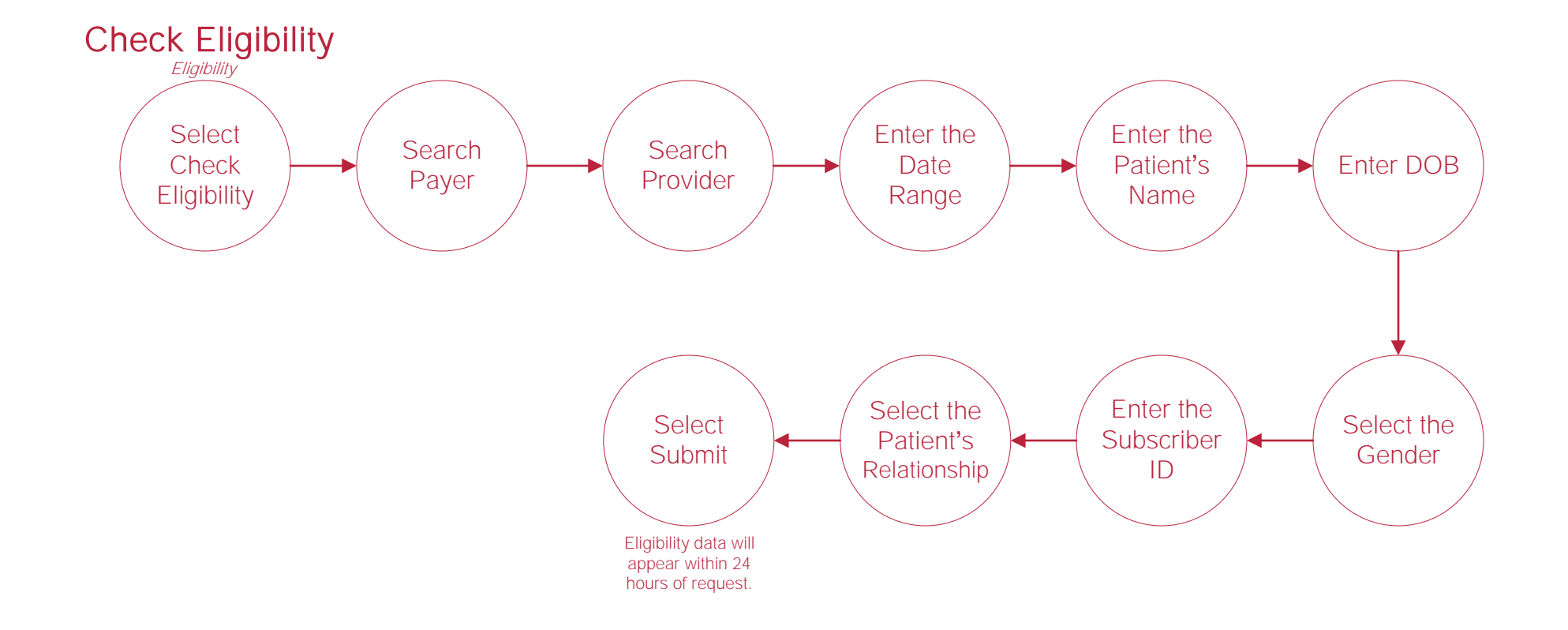

#### Admin

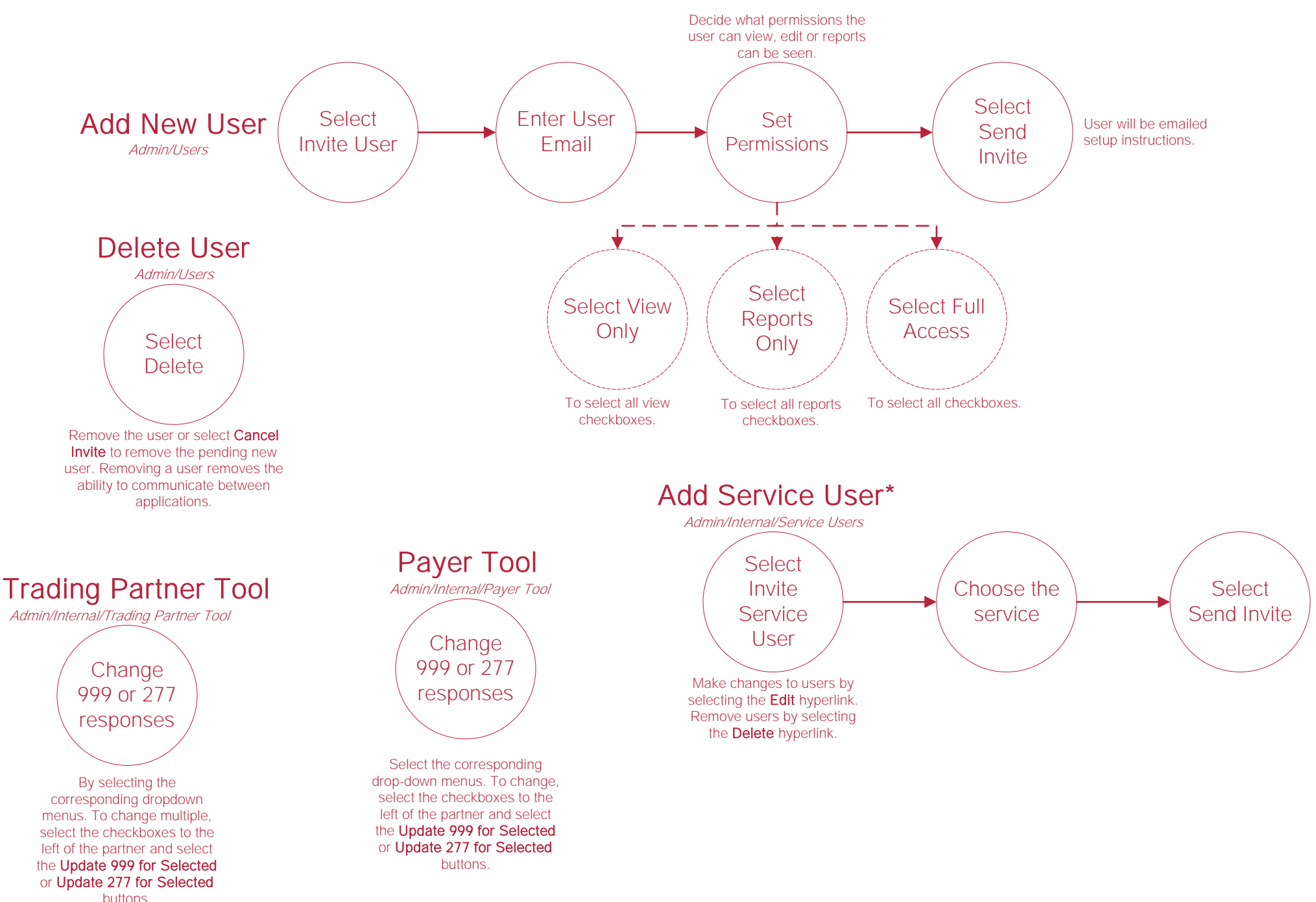

## Help Center Process

Axxess.com/Help This center will provide step-by-step instruction Help Center

on areas of the software, as well as instructional videos.